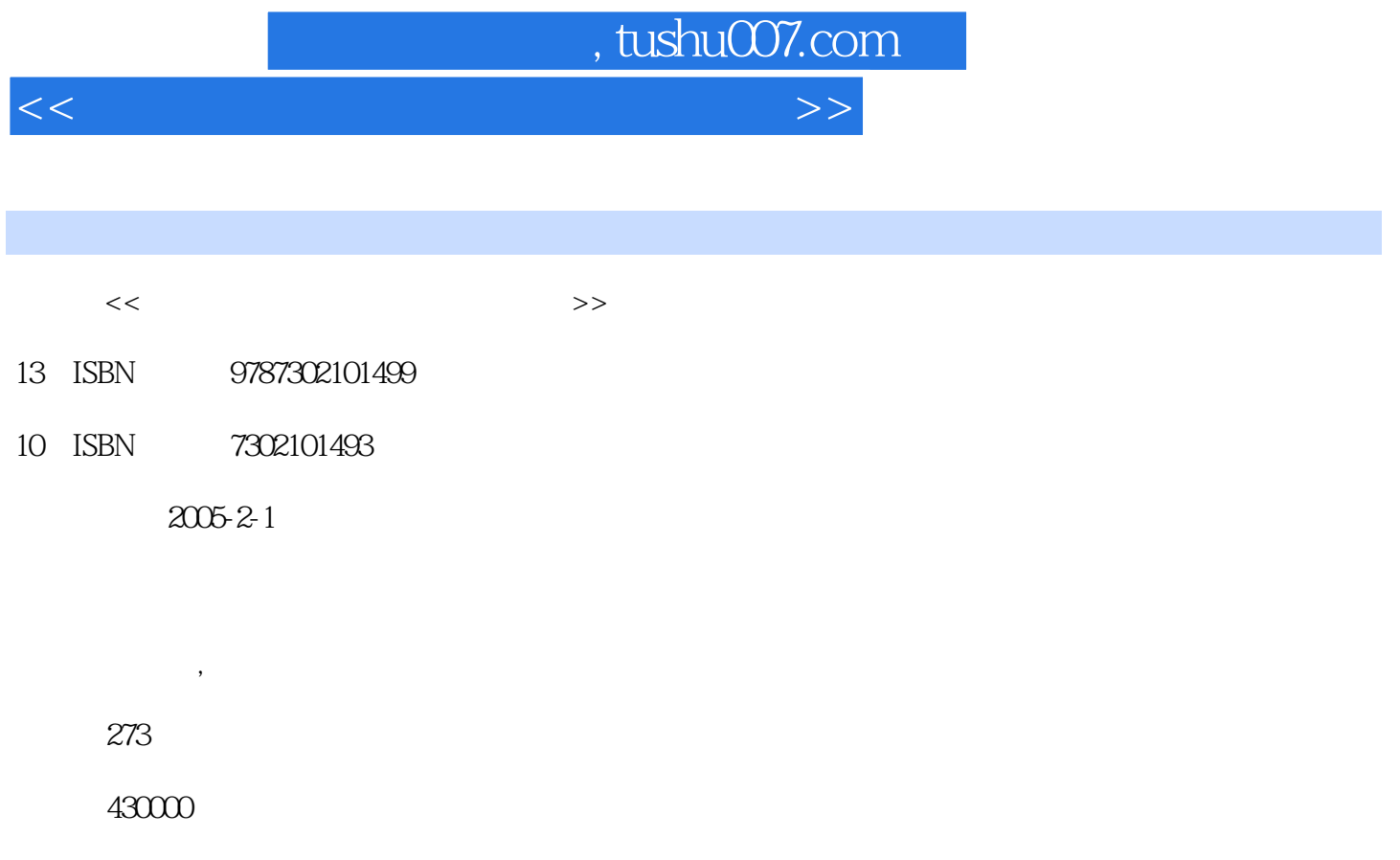

extended by PDF and the PDF

更多资源请访问:http://www.tushu007.com

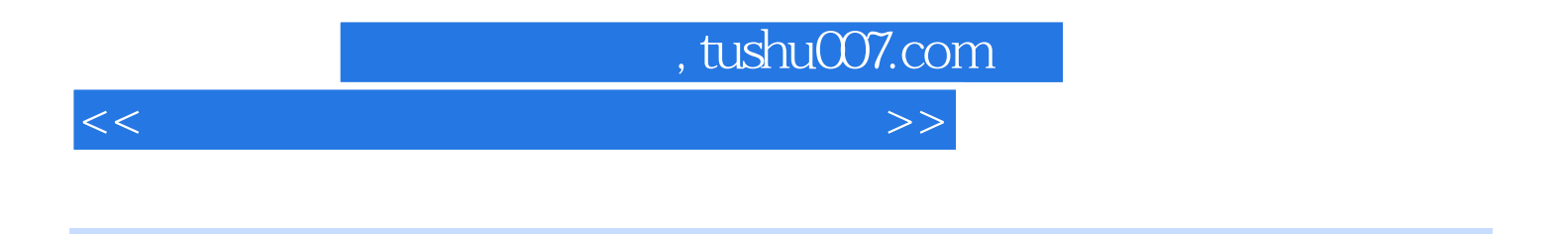

装完全图解、BIOS设置、硬盘分区及格式化、安装操作系统、安装驱动程序和常用软件、系统维护和

 $CPU$ 

 $\rm D IY$ 

 $<<$  and the set of the set of the set of the set of the set of the set of the set of the set of the set of the set of the set of the set of the set of the set of the set of the set of the set of the set of the set of the

1 1.1 1.1 1.1.1 1.1.2 1.2 CPU 1.2 1 1 2 2 1 2 3 CPU 1 2 4 CPU 1 2 5 CPU 1.3 1.3.1 1.3.2 1.3.3 1.4 1.4 1.1 1.4.2 1.4.3 1.4.4 CRT 1.4.5 LCD 1.4.6 LCD 1.5  $1.6$  DVD  $1.7$   $2.2$   $2.1$   $2.2$  $2.3$  2.4  $2.5$  2.6  $2.7$  2.8  $2.8$ 2.10 3.1 CPU 3.1.1 Intel CPU 3.1.2 AMD CPU 3.2 3.3 3.4 3.4.1 3.4.2  $3\;4\;3\;$   $3\;4\;4\;$   $3\;4\;5\;$  USB  $3\;5\;3\;5\;1$ 3.5.2 3.5.3 3.6 3.6.1 3.6.2 IDE  $3.6.3$   $3.6.4$  DVD  $3.7$   $4$   $4.1$ 4.2 4.3 4.4 4.5 4.6 4.7 5 BIOS 5.1 BIOS 5.1.1 BIOS CMOS 5.1.2 BIOS 5.1.3 BIOS 5.2 Standard CMOS Features 5.2.1 5.2.2 5.2.3 5.3 Advanced BIOS Features 5.3.1  $5.3.2$   $5.3.3$   $5.3.3$  $5.4.1$   $5.4.2$ AGP  $5.4.3$   $5.4.4$ 5.4.5 5.5 AMI BIOS 5.6 BIOS 5.7 BIOS 含义 5.8 习题第6章 硬盘分区和格式化 6.1 Fdisk分区硬盘的操作顺序 6.2创建DOS分区 6.2.1启 Fdisk 6.2.2 6.2.3 6.3 6.3 6.3 1 除逻辑驱动器 6.3.2删除扩展分区. 6.3.3删除主DOS分区 6.4格式化硬盘 6.5使用Partition Magic 6.5.1 Pqmagic 6.0 6.5.2 6.5.3 6.5.4 6.6 Disk Genius 6.6.1 6.6.2 Disk Genius 6.7 2 7 7.1 Windows 98 7.1.1 7.1.2 Windows 98 7 2 Windows 2000 Professional 7.3 Windows XP 7.3 1 Windows 98 2000 7.3.2 DOS Windows XP 7.4 8 8 1 8 8.2 8.2.1 SIS 8.2.2 Intel 8.3 8.3.1 nVIDIA 8.3.2 ATI 8.3.3安装显示器驱动程序 8.4 安装声卡驱动程序 8.5 安装常用软件 8.5.1常用的软件 8.5 .2安装网际快车 8.5.3安装WinRAR 8.5.4安装Norton AntiVirus 2000个人版 8.5.5安装多媒体 ——Media Player Classic 8.5.6 Photoshop CS 8.6 9.9 9.1 9.1 9.1.1 WCPUID 9.1.2 CPU-Z CPU 9.1.3 AIDA32 9.2 9.2.1 Intel CPU 9.2.2 3DMark200 1 9.2.3 3DMark03 9.2.4 PCMark04 9.2.5  $Si$ Software Sandra $9 \t2 \t6$   $9 \t3 \t10$  10.1 卡驱动程序 10.2 运行网络安装向导 10.3 共享局域网资源 10.4 安装调制解调器驱动程序 10.5 ADSL 10.5.1 ADSL 10.5.2 Internet 10.5.3 Windows 98.2000 ADSL  $10.6$  11.1.1  $11.1$  1.1.1.1 1.1.1.1 1.1.1.2 11.2 11.2 1 Windows XP 11.2.2 11.2.3 11.2.4 11.3 Windows 11.3.1 11.3.2  $11.3.3$  11.3.4  $11.4$ 11.4.1 11.4.2 11.5 Norton Ghost  $11.5.1$   $11.5.2$   $11.6$   $11.6.1$   $11.6$ .2 Windows . 11.6.3 Windows . 11.7 . 11.7 1

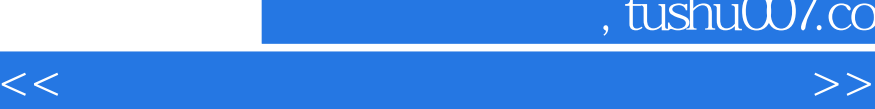

 $11.7.2$  11.8  $11.9$  11.9  $1$  11.9.2 11.10 12 12.1  $\frac{12}{1}$  1 1 1 1 2 1 2 1 2 1 3 12.2 12.1 1<br>12.2.1 12.2.1 12.2.1 KV2004 12.2.2 Norton AntiVirus 2004 12.2.3 Norton AntiVirus 2004 12.2.4 12.3 12.3  $1$  12.3.2 QQ 12.3.3 12.4 12.4 1 12.4.2 Norton 12.5 12.5 1 12.5.2 Intemet Explorer 12.6

a. tushu007.com

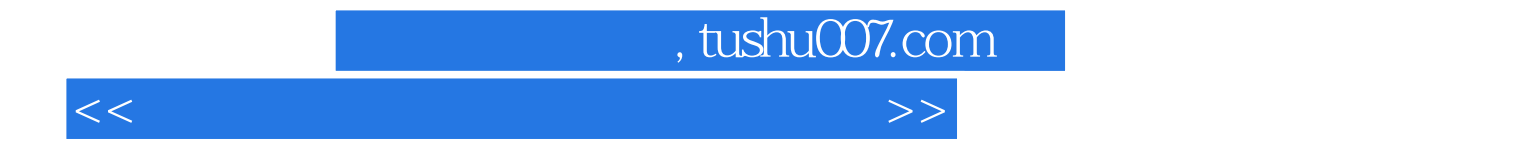

本站所提供下载的PDF图书仅提供预览和简介,请支持正版图书。

更多资源请访问:http://www.tushu007.com